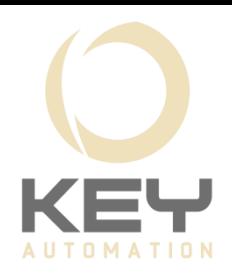

## Notice simplifiée Installation d'un VIPER LED

## **Câblage d'un VIPER LED**

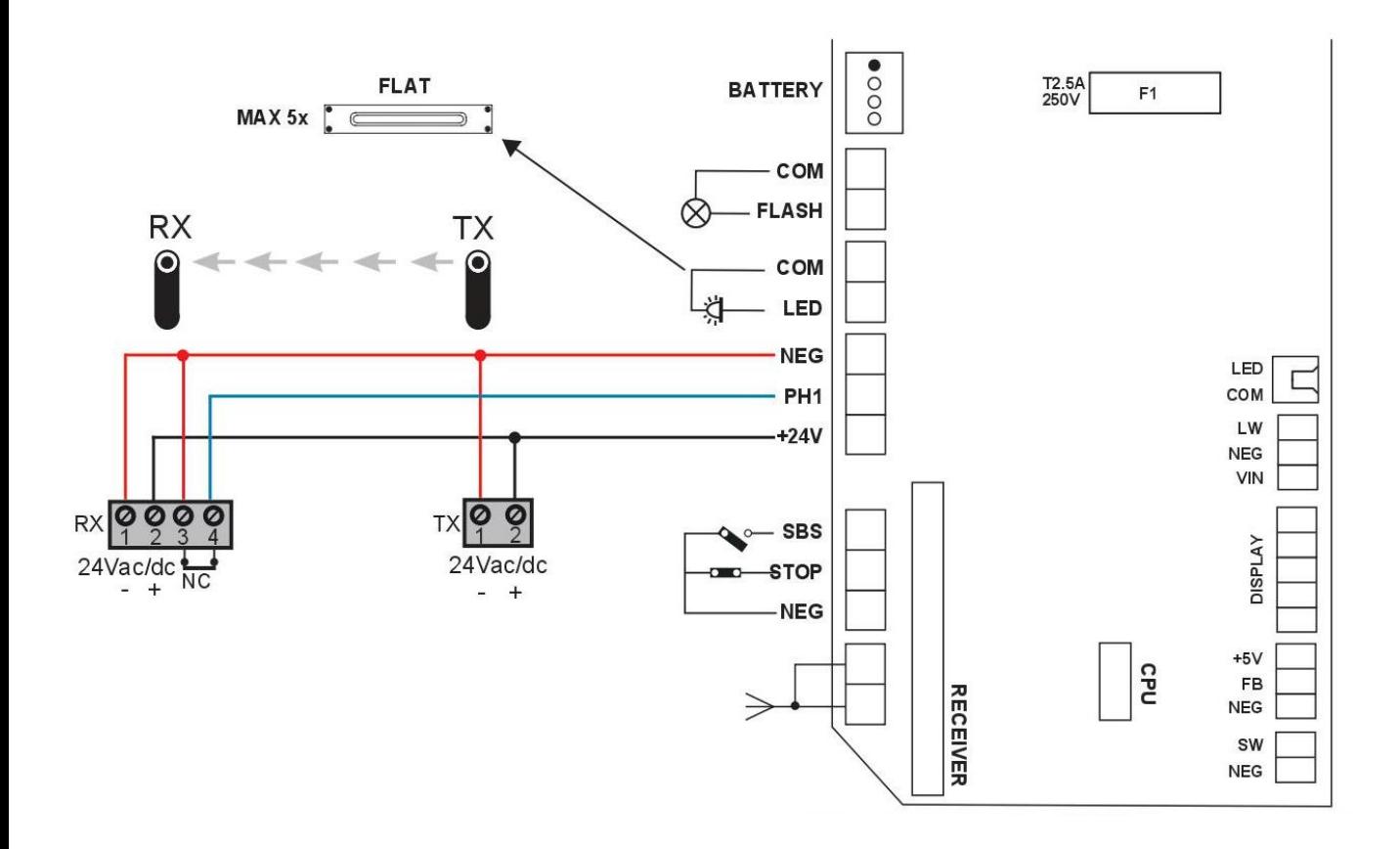

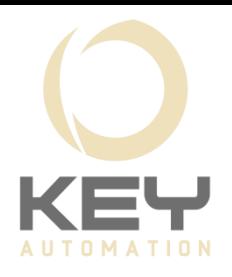

## **Mise en service**

Lors de la 1<sup>ère</sup> mise sous tension de la logique de commande il faut effectuer une procédure d'auto-apprentissage en procédant comme suit :

1) Programmer le fin de course en ouverture. Appuyer sur la touche « P » pendant 5 secondes, la centrale émet un bip et affiche « 1 ». Appuyer sur «  $P$  » pour obtenir le « 1 » clignotant. Presser « + » ou « - » pour faire remonter la porte jusqu'à la position désirée et relâcher la touche. Appuyer sur «  $P$  », le « 1 » redevient fixe.

2) Programmer le fin de course en fermeture. Appuyer sur « + » pour afficher « 2 ». Appuyer sur « P » pour obtenir le «  $2$  » clignotant. Presser «  $+$  » ou « - » pour faire redescendre la porte jusqu'à la position désirée et relâcher la touche. Appuyer sur « P », le « 2 » redevient fixe.

3) Programmer la force. Appuyer sur « + » pour afficher « 3 ». Appuyer sur « P » pour obtenir le « 3 » clignotant. La porte s'ouvre automatiquement, appuyer sur « P » après l'arrêt, appuyer de nouveau sur « P ». La porte se ferme automatiquement. Une fois la porte en position fermée maintenir la touche « P » pendant 5 secondes pour sauvegarder la programmation. Votre installation est prête à fonctionner.

4) Programmer les émetteurs. Canal 1 : Appuyer une fois sur « S » afin de faire clignoter le  $\langle 0 \rangle$  (1 clignotement + 1 pause) puis appuyer sur la touche désirée sur la télécommande pour l'ouverture et la fermeture de la porte.

Canal 2 : Appuyer deux fois sur « S » afin de faire clignoter le «  $0$  » (2 clignotements  $+1$ pause) puis appuyer sur la touche désirée sur la télécommande pour le deuxième canal (en sortie d'usine le canal 2 active l'éclairage led du moteur et les éclairages branchés sur les bornes COM et LED).